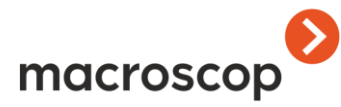

Общество с ограниченной ответственностью **"**Сателлит Инновация" (ООО **"**Сателлит") 614066, г. Пермь, ш.Космонавтов, 111, к. 27, оф. 301 тел. +7 (342) 215-77-55, 8-800-555-4300 (беспл.РФ) www.macroscop.com

## **СПЕЦИФИКАЦИЯ MACROSCOP от 12.05.2014 г.**

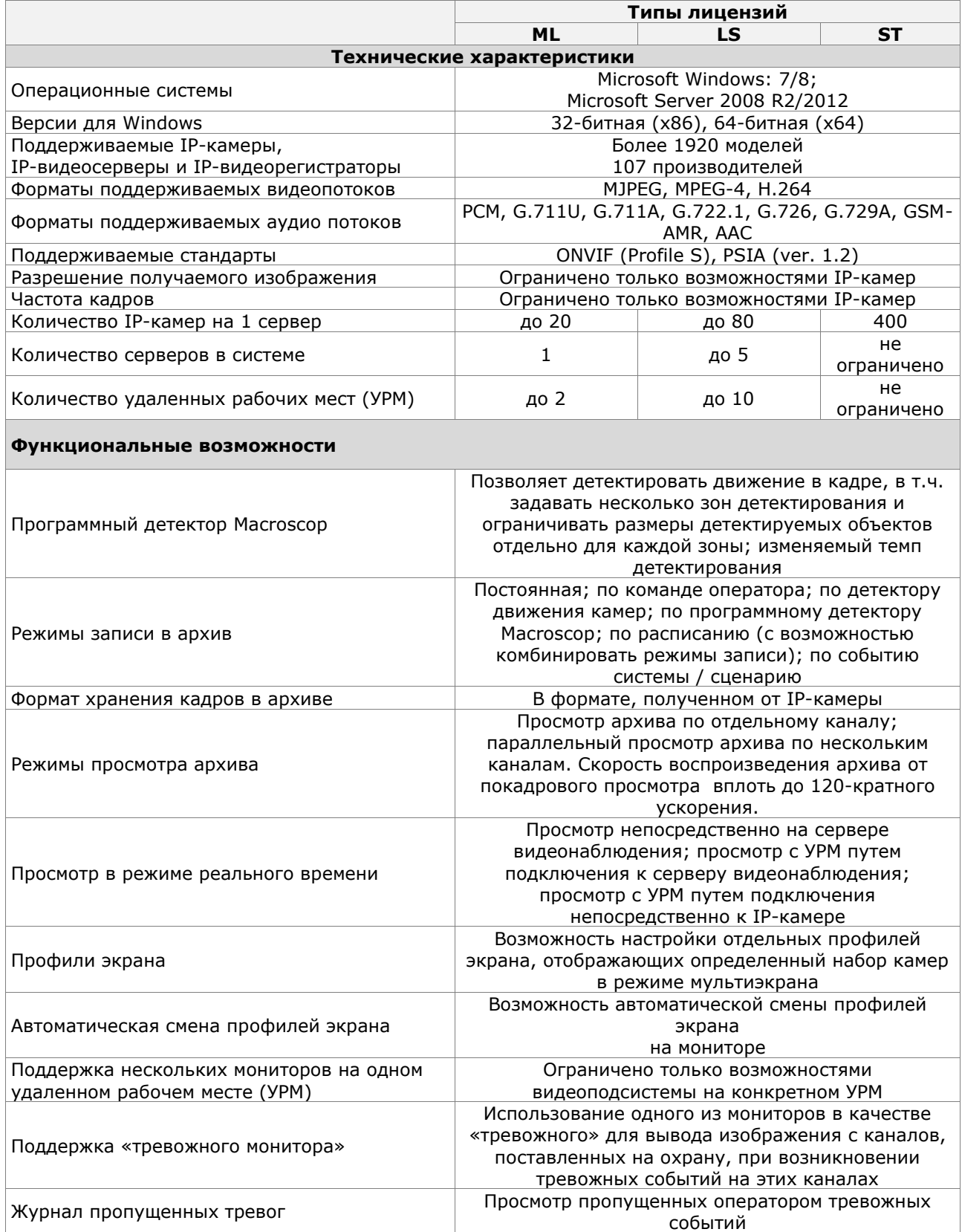

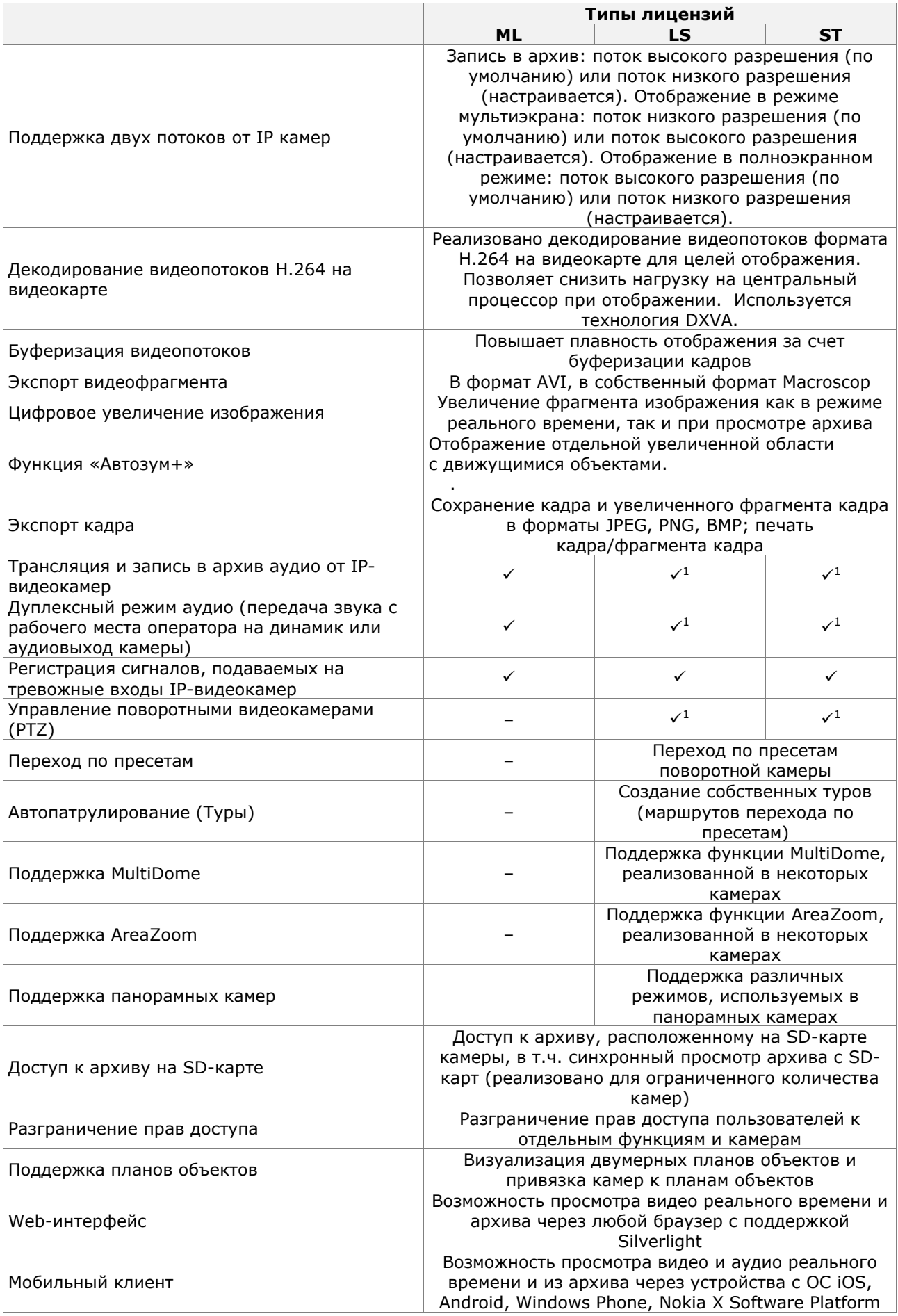

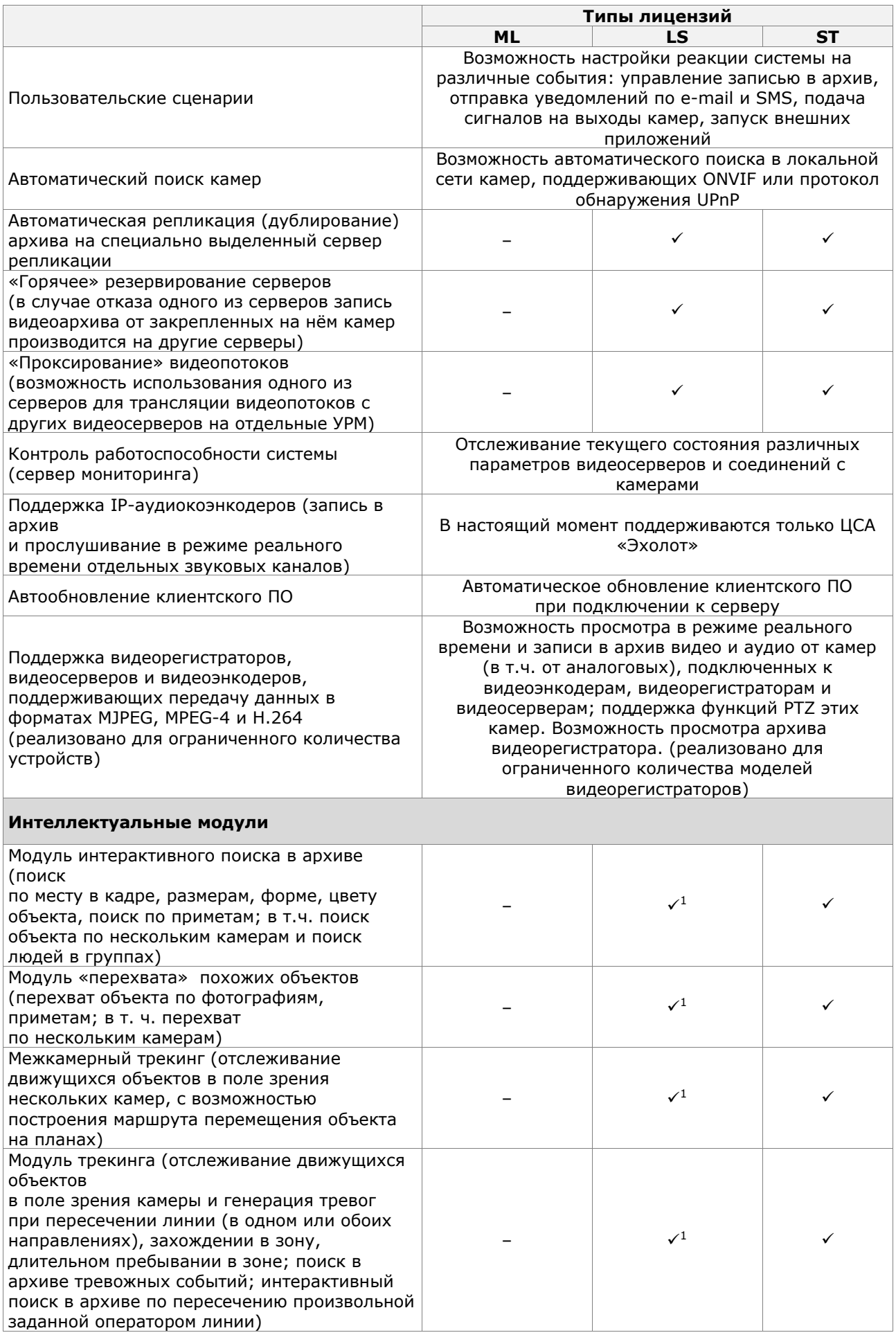

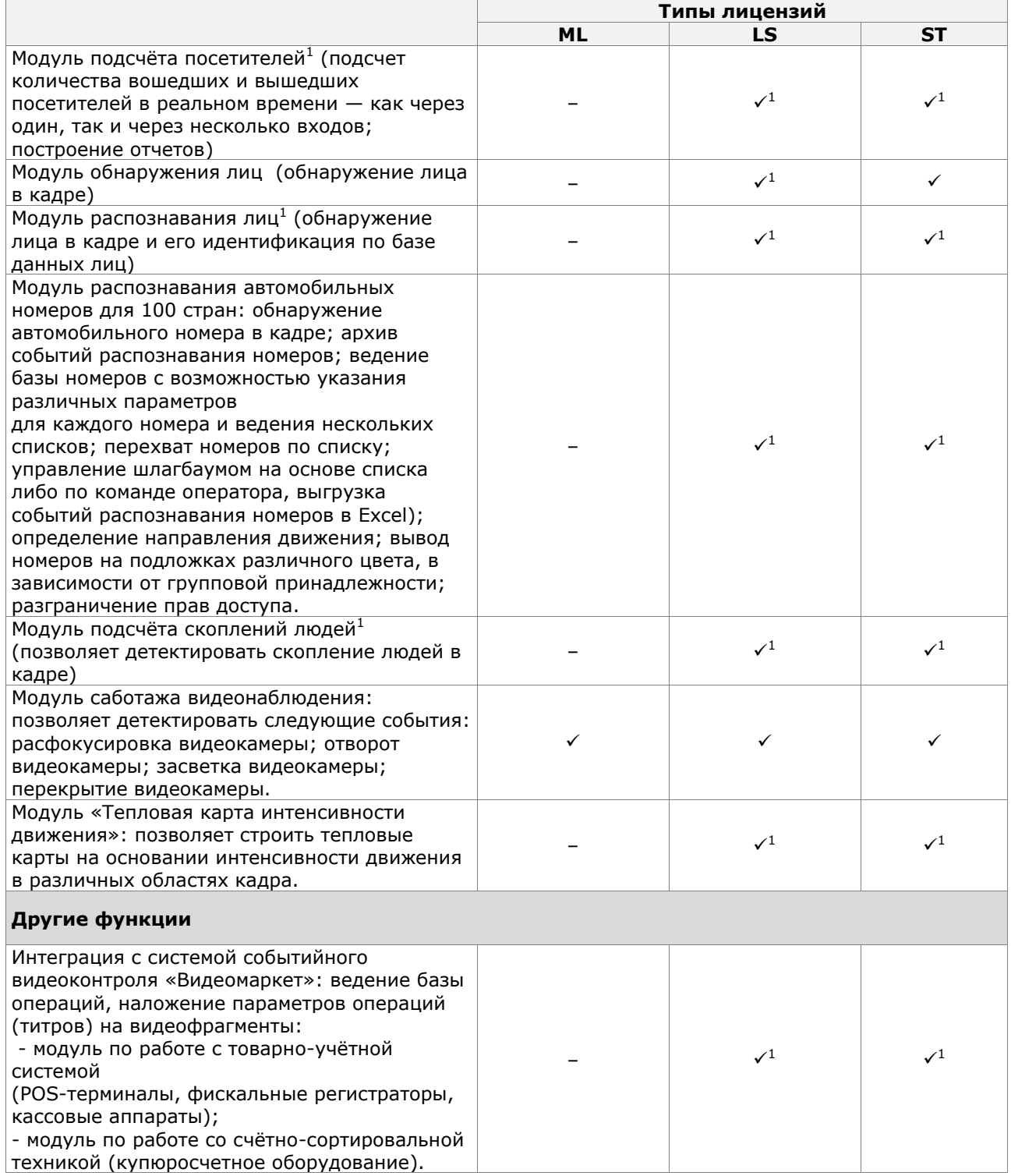

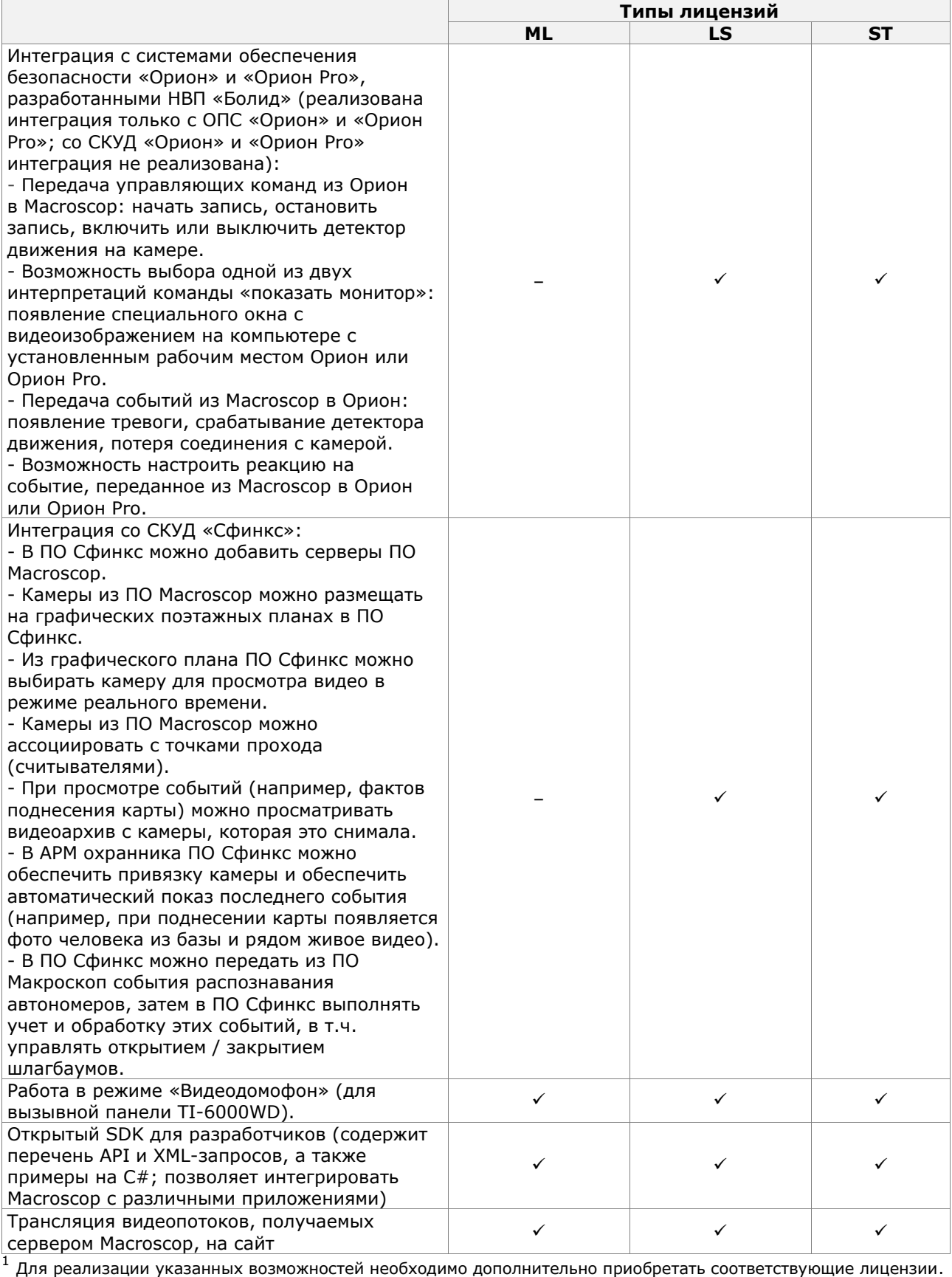